# **ICT CONNECT** @ Cove

#### **August 2016**

### Cyber Wellness Tips

With our students having more online access, it is paramount that they learn how to stay safe in the online environment.

The students learned about 3 simple online rules:

- 1. Always ask their parents and teachers first
- 2. Only talk to people they know in real life when parents are around
- 3. Visit websites that are allowed by parents and teachers

The students also learned about the STOP-THINK-DO approach to guide their decision making process should they encounter unfamiliar online situations.

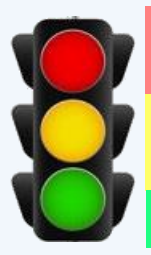

COVEPRIMARY

**UNGGOVI** 

**STOP: If an online stranger asks them for their personal information, they should immediately STOP and not reply.**

**THINK: Talk to people you know in real life! Even if the person says he/she is their friend, they should check with that person the next day.**

**DO: Approach their parents or teacher and tell them what happened.**

Together we can help the children stay ONLINE SMART!

#### How to turn on Search Engine Filters

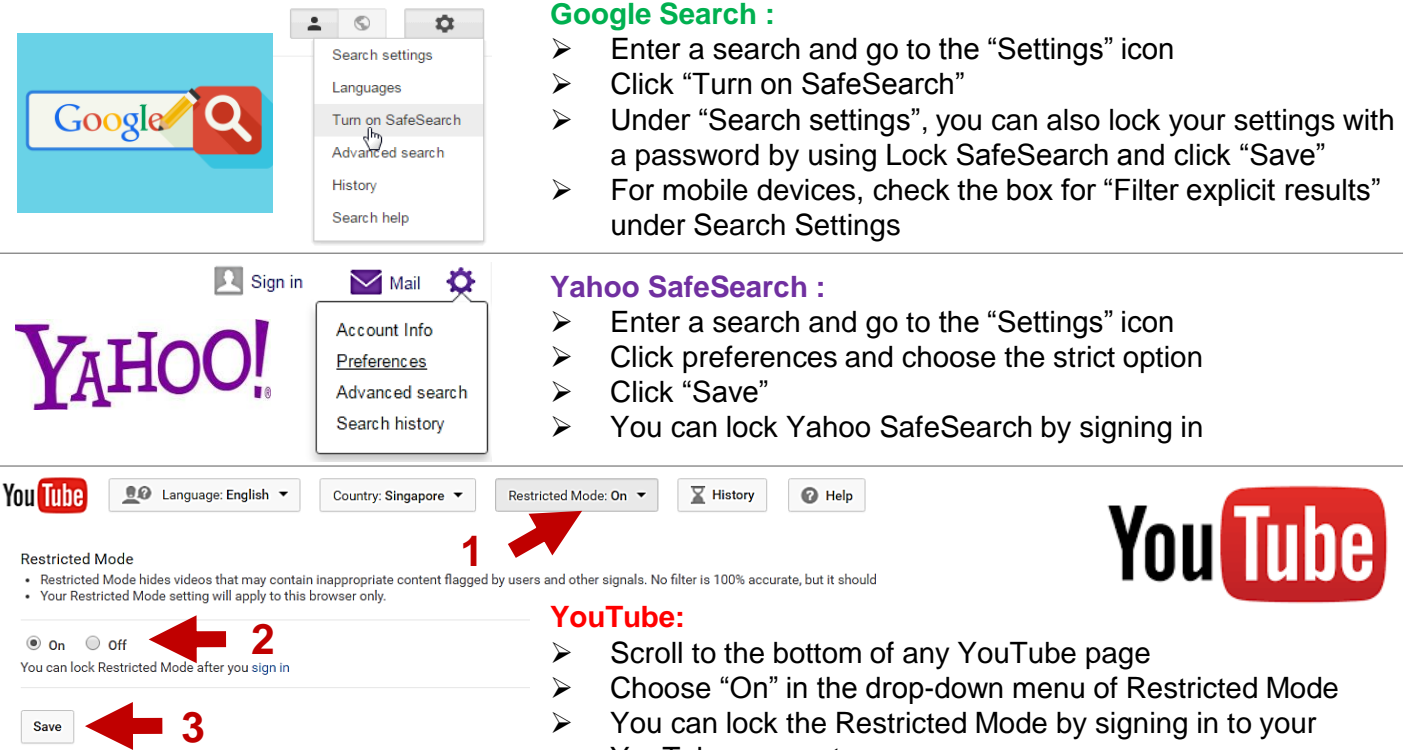

YouTube account

## ICT Lessons at PCPS

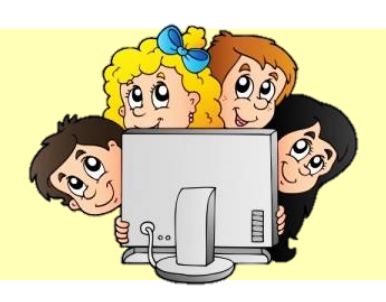

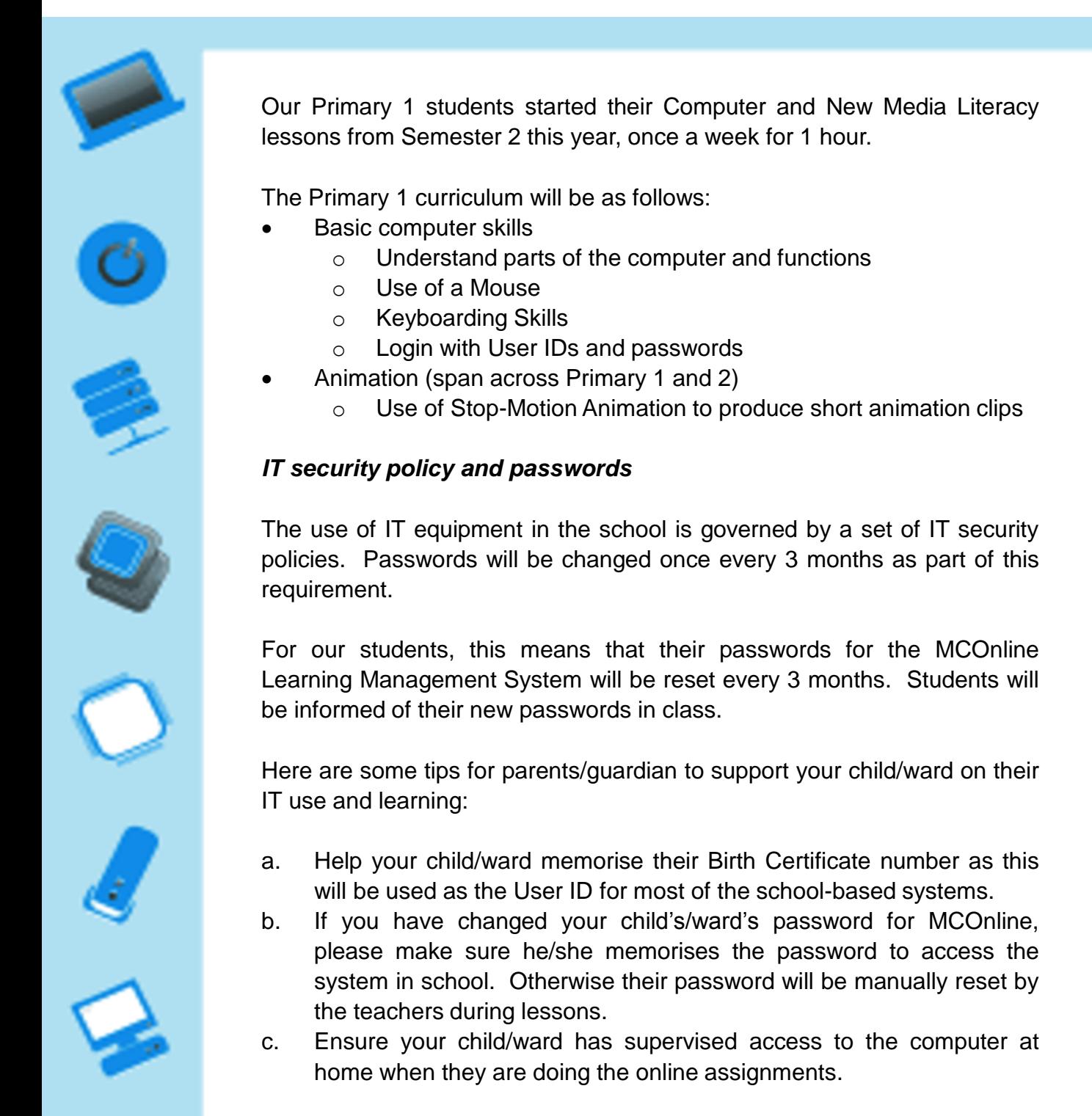

If you have any feedback or query, please email Ms Lee Jing Yng, HOD ICT/MRL, at [lee\\_jing\\_yng@moe.edu.sg](mailto:lee_jing_yng@moe.edu.sg), or contact her at 6385 7339 ext 206.